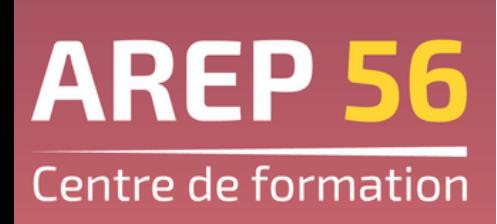

## ACTION DE FORMATION

### LIEU

Arradon **Ploemeur** Rennes

### DUREE

2 jours 14 heures

### TARIF

400€

### PUBLIC

Personnel non enseignant des établissements scolaires privés du Morbihan

### PRE-REQUIS

Aucun

Accessible TH

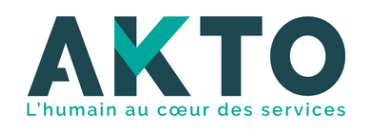

# **WORDINITIATION**

## **OBJECTIFS**

- Découvrir le traitement de texte
- Créer des courriers

## **PROGRAMME ET CONTENU**

- Découvrir l'interface du logiciel de traitement de texte
- Saisir du texte
- Se déplacer dans le document et sélectionner du texte
- Modifier le texte et utiliser le correcteur d'orthographe
- Mettre en forma le document (caractères, paragraphe, mise en page...)
- Créer un tableau, me structurer le mettre en forme
- Enregistrer, fermer, ouvrir un document- Imprimer un document

### **MODALITES ET METHODES PEDAGOGIQUES**

- Formation individualisée
- Apports de connaissances théoriques
- Chaque participant travaille et progresse à son rythme
- Exercices de mise en pratique personnalisé en fonction des besoins de chaque participant
- Exercices d'application à partir de supports AREP ou de supports professionnels internes à l'entreprise
- Mise à disposition à chaque apprenant d'un poste informatique, d'un accès à une imprimante et d'une connexion internet

### **EVALUATIONS**

Auto-évaluation et/ou questionnaire à choix multiples Questionnaire de satisfaction

Arep 56 – Siège social : Campus du Vincin 3, allée des Fougères 56610 Arradon Siret 814 609 442 00011 – 02.97.69.00.44 – site.vannes@arep56.fr Contact : **Manon GUILLOTIN** - 07.86.77.28.04 - m.guillotin@arep56.fr Gaëla GUERY - 07.86.77.28.04 - g.guery@arep56.fr